## Sınavlar ve Anketler

Başvuru projesi kapsamında işe alınanlara uygulanacak sınav ve anketlere ait bilgiler İşe Alım ve Yerleştirme Projeleri Listesinin Bağlı Kayıtlar menüsü altında yer alan Sınavlar ve Anketler seçeneği ile kaydedilir. Sınav / Anket kayıt kartında sınav genel bilgilerinin yanında sınavı uygulayanlara ve yapılan masraflara ait bilgiler de kaydedilir.

Açılan Sınavlar / Anketler listesinin Ekle butonu iki seçenek listeler;

- Yeni Ekle
- Sınav/Anket Listesinden Ekle.

Yeni Ekle seçeneği ile yeni bir sınav/anket kaydının tanımlanacağı pencere açılır. Sınav/Anket Listesinden Ekle seçeneğine tıklandığında, Sınavlar/Anketler listesi açılır. Bu liste, seçilen proje dışındaki projelere ait olan sınav /anketleri listeler. Bu listeden, ilgili proje için var olan bir sınav/anket kaydı seçilebilir.

"Sınav/Anket Listesinden Ekle" seçeneğinin kullanım amacı, tanımlı bir sınav/anket kaydını birden fazla proje için kullanabilmektir.

Bir başvuru, birden fazla projede aynı sınav/anket kaydı ile değerlendirileceğinde kullanım kolaylığı sağlar.

Yeni Ekle seçeneği ile açılan Sınav / Anket Bilgisi penceresinde aşağıdaki alanlar girilir.

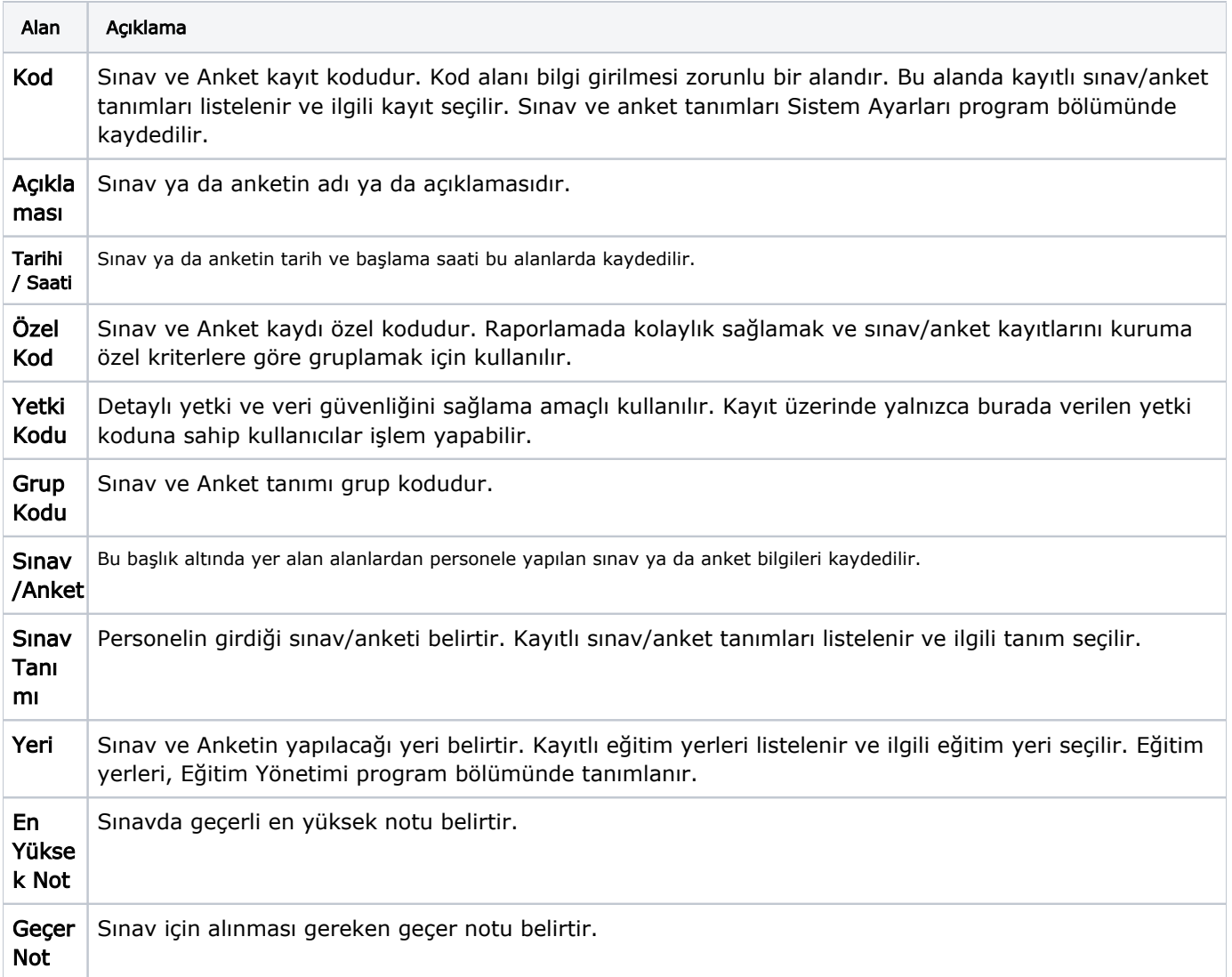

Sınav / Anket Gözetmenleri: Sınav anket gözetmenleri sekmesi altında yer alan alanlardan sınav veya anketi yapan kişilere ait bilgiler kaydedilir.

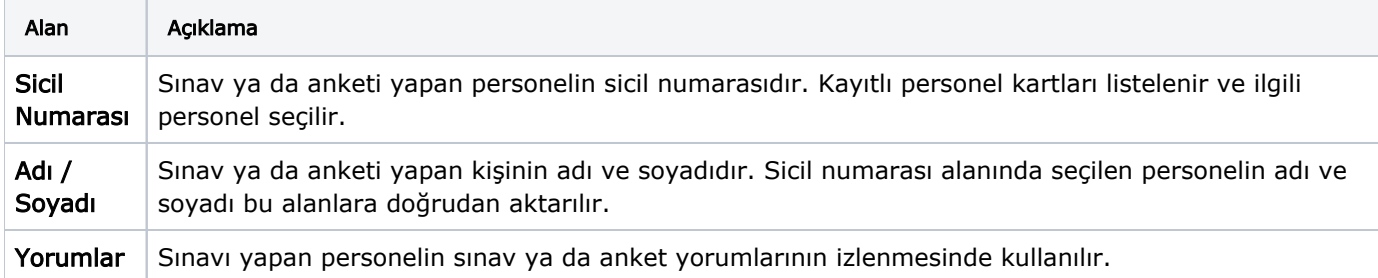

Sınav / Anket Masrafları: Bu sekme altında yer alan alanlardan sınav ya da anket için yapılan masraflar kaydedilir.

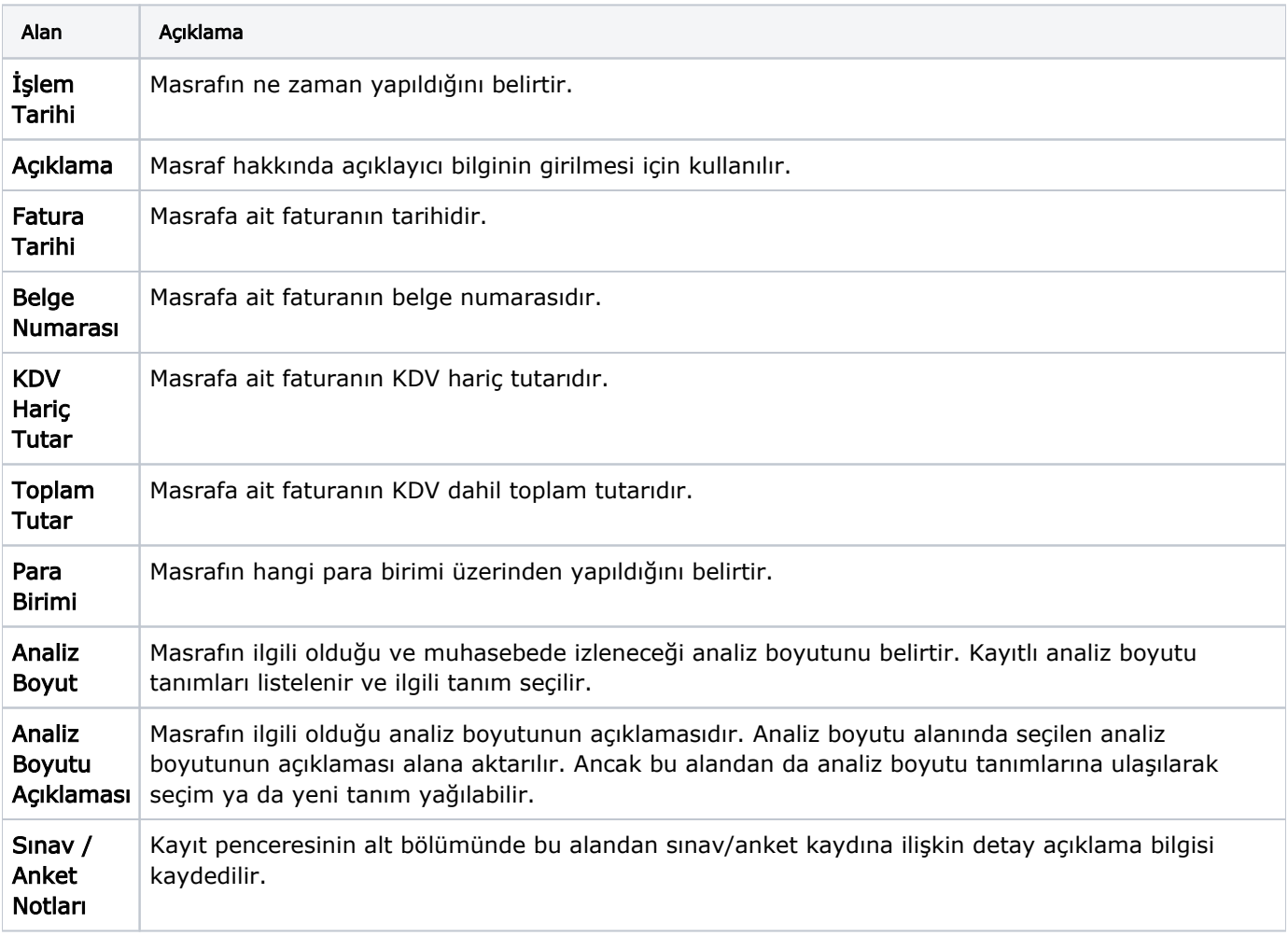

Başvuru Projeleri: Bu sekme altında yer alan alanlardan sınav/anket kaydının hangi başvuru projesi ile ilişkili olduğu belirlenir.

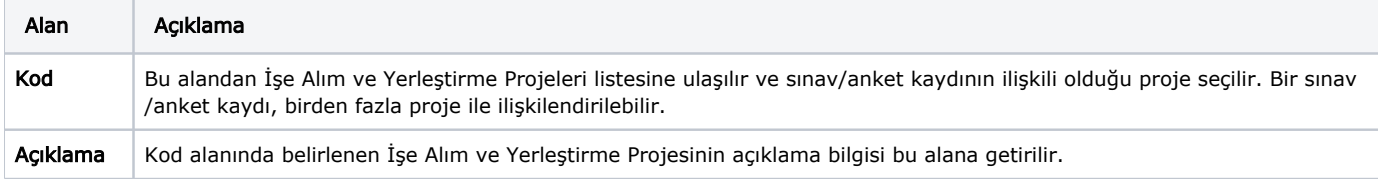

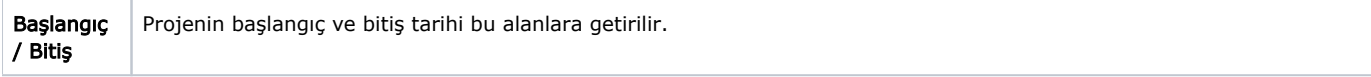